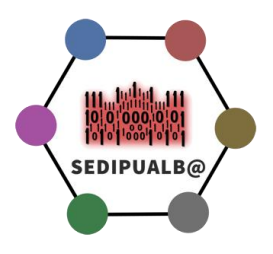

# **Guía de migración de información a entorno SEDIPUALB@**

#### **(versión 1.2) 7/12/2022**

El proceso de migración de una plataforma de administración electrónica a otra es siempre un elemento traumático para cualquier organización. El planteamiento inicial sería el de traspasar la información más importante y estar dispuesto a renunciar a ciertos elementos más intrascendentes.

Vamos a describir los elementos imprescindibles para llevar a cabo un proceso de este tipo, con destino a la plataforma SEDIPUALB@, con las mayores garantías posibles.

En primer lugar, el éxito o fracaso del proceso dependerá en gran medida de la calidad de la información existente y del conocimiento y acceso que se tenga de la misma. De esta forma si la información está estructurada y además conocemos su definición y tenemos acceso a la misma, tendremos mayores garantías de éxito.

Pasos a seguir para una migración con garantías

- 1. Evaluación de la calidad de la información en el entorno origen
- 2. Conocimiento de la estructura de expedientes en SEDIPUALB@
- 3. Revisión de los interfaces disponibles en SEDIPUALB@
- 4. Generación de proyecto de migración

## **Evaluación de la calidad de la información en el entorno origen**

Resulta esencial para una correcta migración, poder disponer de acceso a la información origen, así como que la misma disponga de un modelo estructurado y conocido.

Elementos imprescindibles en este ámbito, son:

- Disponer de datos de terceros o interesados bien estructurados, con identificación correcta (ej. dni, nif válido), con codificaciones estandarizadas (domicilios), etc.
- Disponer de un catálogo de procedimientos administrativos homogéneo, que se use en los expedientes, de cara a tipificar la actividad gestionada en cada uno de ellos.
- Disponer de los metadatos mínimos obligatorios, tanto en el ámbito de los expedientes como en el de los documentos.
- Disponer de acceso a los documentos que forman parte de los expedientes, así como conocer, preferentemente, los sistemas de firma utilizados.

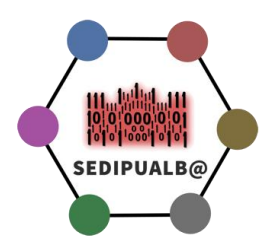

A partir de estos elementos mínimos podemos ampliar nuestro modelo de información, en función de los elementos con que cuente cada repositorio de información a migrar.

# **Conocimiento de la estructura de expedientes en SEDIPUALB@**

La estructura de expedientes en SEDIPUALB@ se compone de diversos elementos, todos ellos formados por información estructurada y alineada con ENI y ENS.

Donde disponemos de elementos estructurados para almacenar información sobre:

- Interesados (Terceros)
- Expedientes (basados en procedimientos administrativos SIA)
- Carpetas para alojar documentación
- Documentos Electrónicos
- Entradas de Registro
- Requerimientos a interesados
- Resoluciones Administrativas
- Notificaciones
- Pagos vinculados a expedientes (ej. Tasas, precios públicos, etc.)
- Relación entre expedientes

Por tanto, es recomendable conocer estas estructuras de información de cara a definir qué elementos y de qué forma, podemos incluir en el conjunto de información que vamos a importar.

Para ello se puede recurrir tanto a los [documentos](https://www.sedipualba.es/documentos/) como a nuestro [canal de formación,](https://www.sedipualba.es/canal-de-formacion/) ambos publicados en la web del proyecto.

Un elemento fundamental, a la hora de migrar los expedientes administrativos, es el procedimiento administrativo en el que se basan.

**En SEDIPUALB@ todo expediente administrativo está basado en un procedimiento administrativo del catálogo de procedimientos que define cada entidad, por tanto es necesario realizar un mapeo de los procedimientos existentes en la aplicación origen con los de SEDIPUALB@ para posibilitar esta migración.**

## **Revisión de los interfaces disponibles en SEDIPUALB@**

SEDIPUALB@ dispone de un conjunto de conectores (Web Services), totalmente públicos y orientados a cualquier integración externa que se pueda plantear.

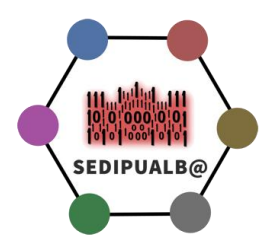

Adicionalmente existen una serie de formatos de intercambio definidos, principalmente para la carga inicial de interesados (terceros), callejeros, etc.

Respecto a los Web Services a utilizar en una posible migración, a nuestro juicio deberían usarse los siguientes:

#### **Creación de expedientes SEGEX y agregación de documentos a expediente SEGEX**

EndPoint (PRUEBAS)-[> https://pre-02000.sedipualba.es/segex/wssegex.asmx?WSDL](https://pre-02000.sedipualba.es/segex/wssegex.asmx?WSDL)

EndPoint (PRODUCCIÓN)-[> https://02000.sedipualba.es/segex/wssegex.asmx?WSDL](https://02000.sedipualba.es/segex/wssegex.asmx?WSDL)

A través de estos conectores generaríamos los nuevos expedientes, como agregaciones documentales desde el repositorio origen, pudiendo optar por el resellado de algunos documentos (Ej. Las resoluciones administrativas) utilizando los siguientes conectores:

Propuesta genérico de implementación:

- NuevoExpedienteV3 (lo ideal es disponer del mapeo de procedimientos administrativos para poder crear los expedientes asociados a los procedimientos correctos)
- NuevaCarpeta (Todo documento debe estar ubicado en una carpeta)
- AñadirDocAExpediente\* (Se añaden los documentos existentes en función de cómo se tenga acceso a los mismos)
	- o AñadirDocAExpedientePorContenidoB64 (Para documentos pdf externos)
	- o AñadirDocAExpedientePorCSV (Para documentos con CSV SEDIPUALB@)
- NuevoInteresado (Para agregar un interesado a un expediente)

#### **Generación de documentos electrónicos SEFYCU**

EndPoint (PRUEBAS)-[> https://pre-02000.sedipualba.es/sefycu/wssefycu.asmx?WSDL](https://pre-02000.sedipualba.es/sefycu/wssefycu.asmx?WSDL)

EndPoint (PRODUCCION)-[> https://02000.sedipualba.es/sefycu/wssefycu.asmx?WSDL](https://02000.sedipualba.es/sefycu/wssefycu.asmx?WSDL)

El método a utilizar para el sellado sería NuevoFirmanteServidor, con lo que se dotaría al documento de una nueva firma y código seguro de verificación Sedipualb@.

El resto de métodos se utilizan en las integraciones y están definidos para permitir automatizar la creación de documentos y resoluciones administrativas electronic@s, pero no tienen mucho sentido en una migración de información ya firmada y con código seguro de validación previo.

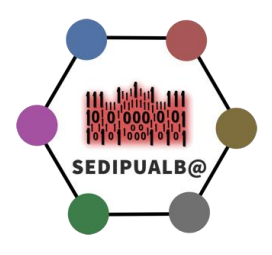

# **Generación de proyecto de migración**

El proyecto exige un desarrollo a medida que podría hacerse, bien por parte de alguna empresa de servicios TIC o bien por medios propios si la propia entidad dispone de capacidad para desarrollar software.

Sería ideal que quien lo ejecute conozca la estructura de información origen, porque la utilización de los conectores de Sedipualb@ es relativamente sencilla y está documentada; además es posible obtener ayuda y soporte nuestro si existen dudas de funcionamiento.

La integración debe partir de una planificación previa, donde se establezca un modelo general de importación de información donde se contemple que elementos se van a importar y cuál sería el proceso y resultado final.

Es muy recomendable la realización de un prototipo donde se importe un subconjunto de los datos (en el entorno de PRE) y se examine la integridad del modelo seleccionado.

#### **Propuesta práctica de importación**

- 1. Generar mapeo entre el catálogo de procedimientos administrativos Sedipualb@ y los procedimientos administrativos que se usan en la plataforma origen.
- 2. Realizar importación de interesados (terceros) siempre que se disponga de un modelo de información estructurado.
- 3. Realizar importación de Entradas de Registro anteriores a través de los WSSERES (NewPendienteDeRegistro+AsignarNumeroPdteDeRegistro)
- 4. Utilización de conectores Sedipualb@ para ir generando los expedientes administrativos (SEGEX) como una agregación de documentos (extraídos de la plataforma origen), pudiendo realizar un nuevo sellado de las Resoluciones Administrativas existentes (WSSEFYCU) y agregando los interesados y resto de elementos estructurados existentes, en función de su prioridad y disponibilidad.

IMPORTANTE: El acceso a los Web Services se explica en el apartado Gestión de Acceso a Servicios Web de[l Manual de Administración](https://www.sedipualba.es/manual-administrador-sedipualb/)